## **Comment rendre une copie dans Pronote ?**

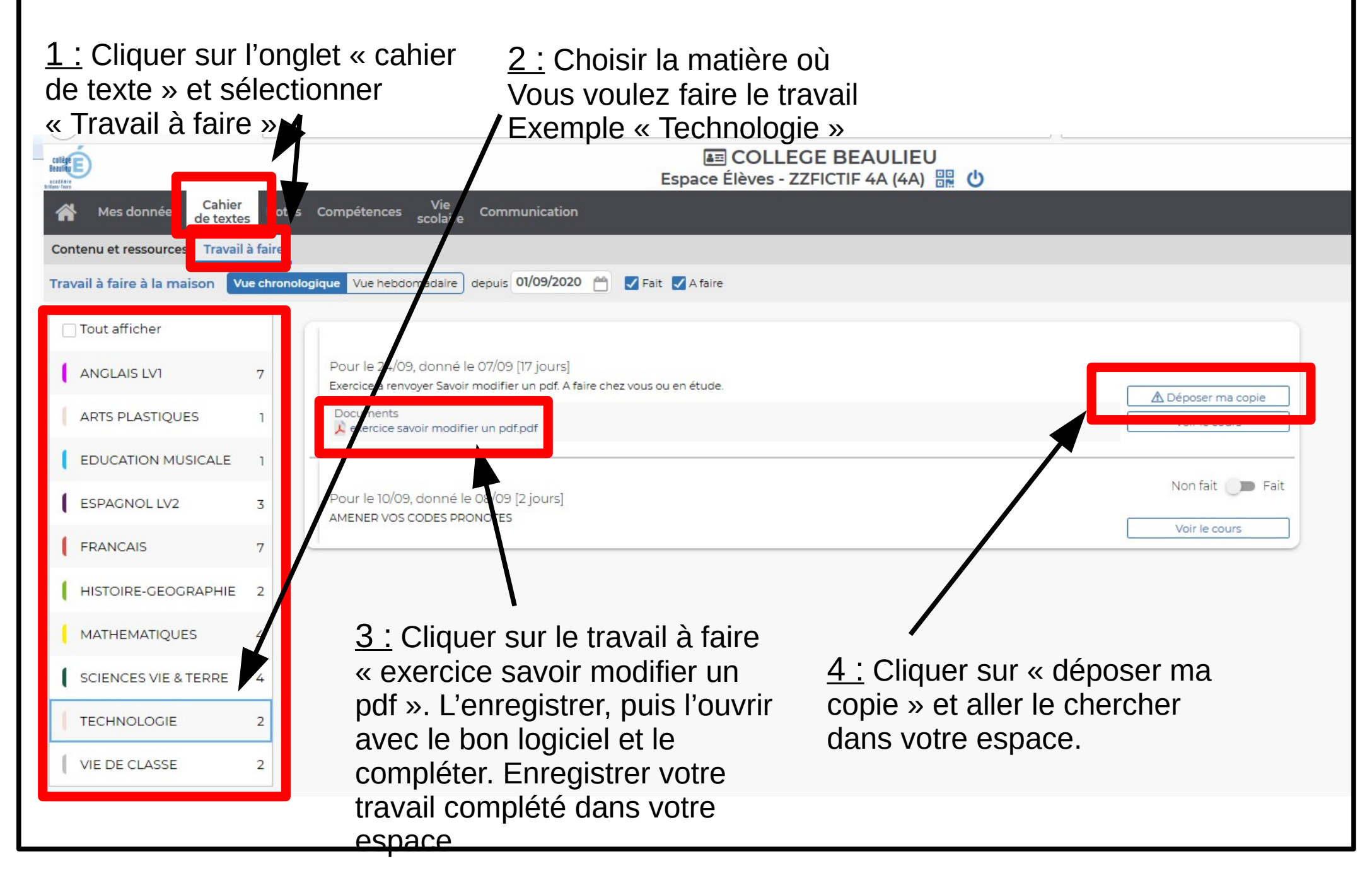